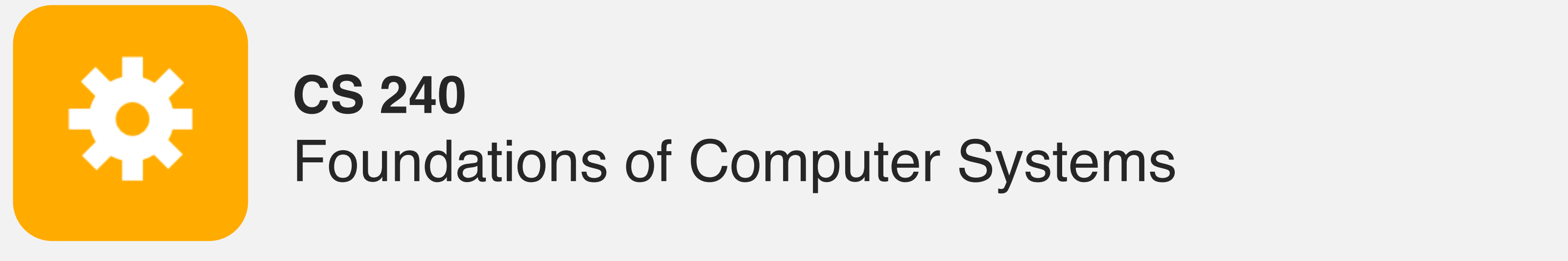

<https://cs.wellesley.edu/~cs240/>

# Shells and Signals

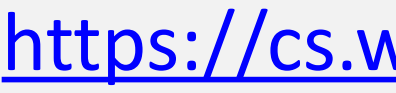

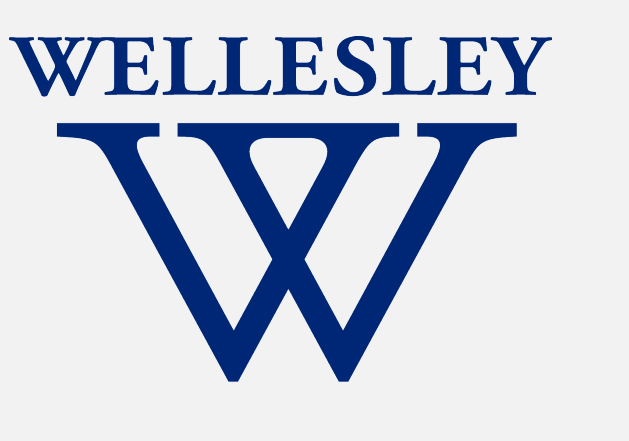

## **shell: program that runs other programs**

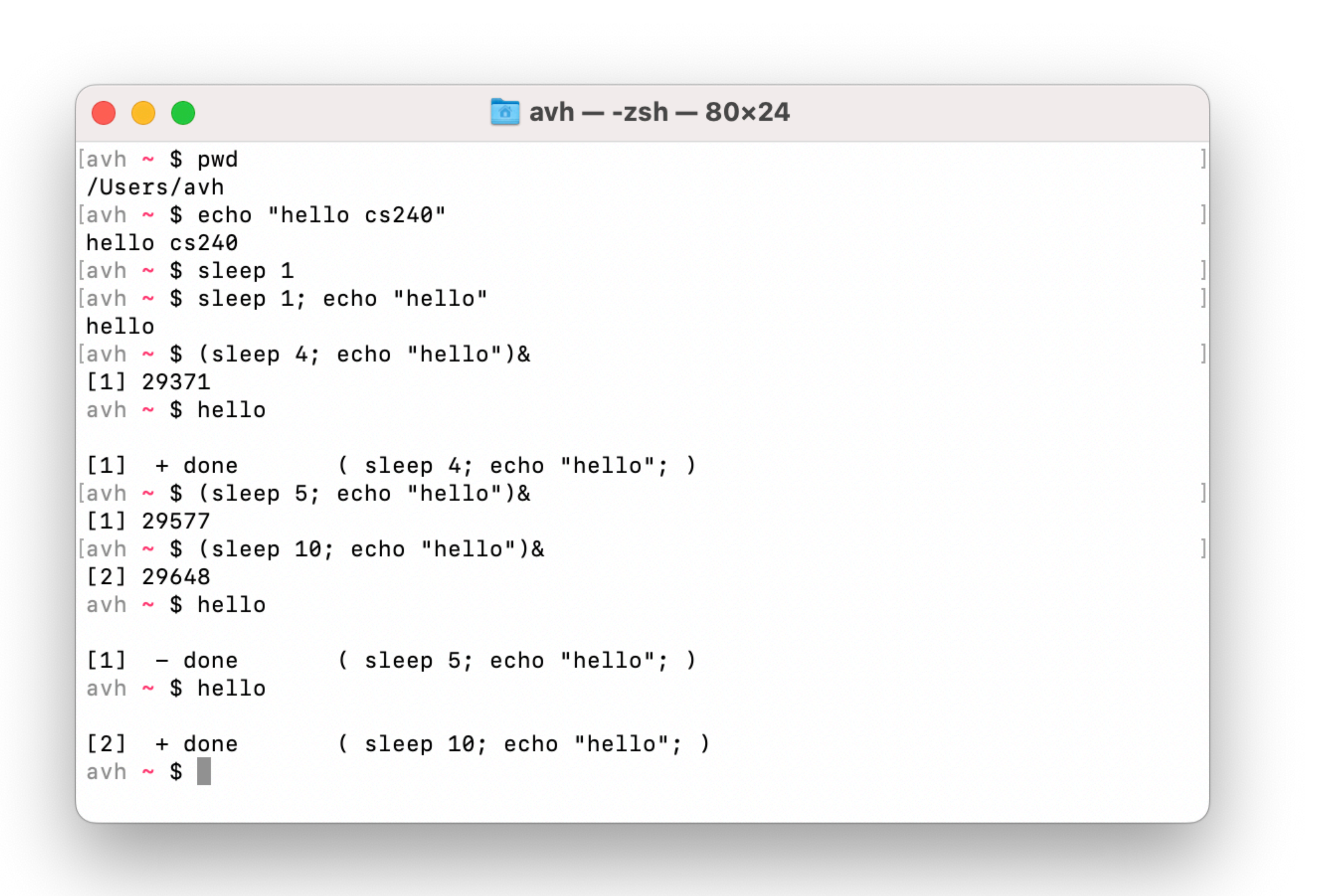

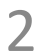

### How many child threads are there at this point for this shell?

1 (foreground)

2 (1 foreground, 1 background)

3 (2 foreground, 1 background)

3 (1 foreground, 2 background)

None of the above

Start the presentation to see live content. For screen share software, share the entire screen. Get help at pollev.com/app

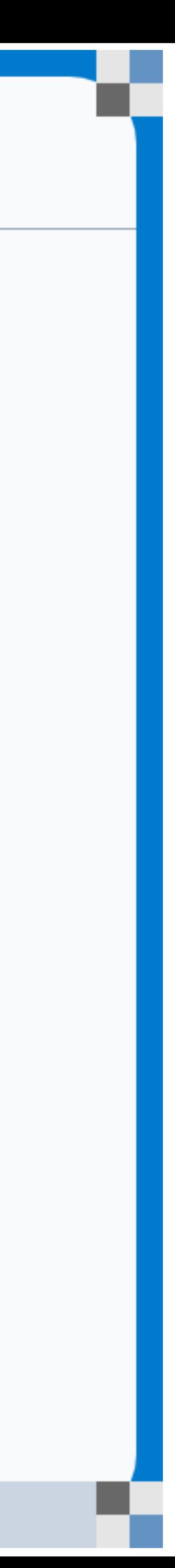

### How many child threads are there at this point for this shell?

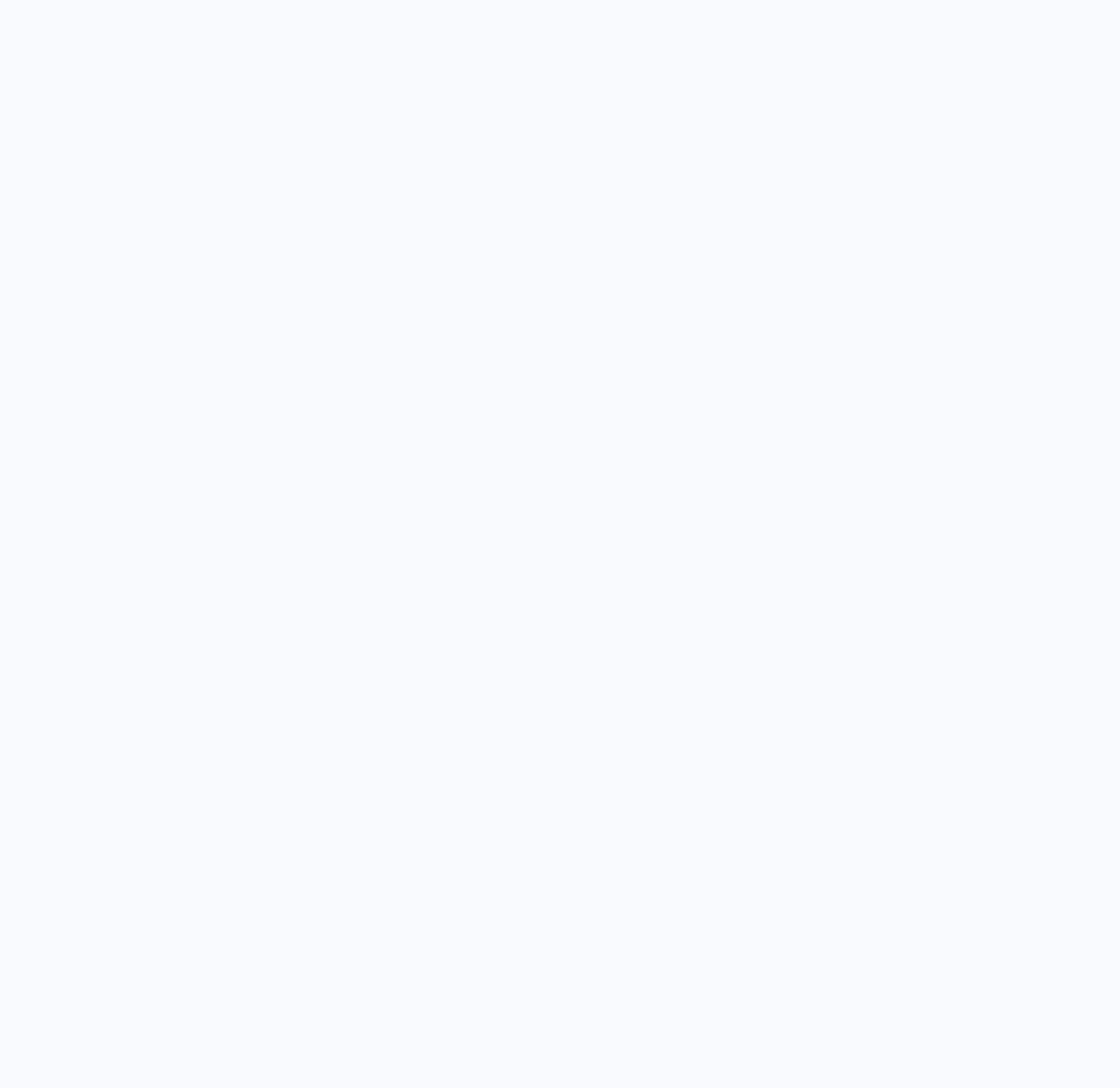

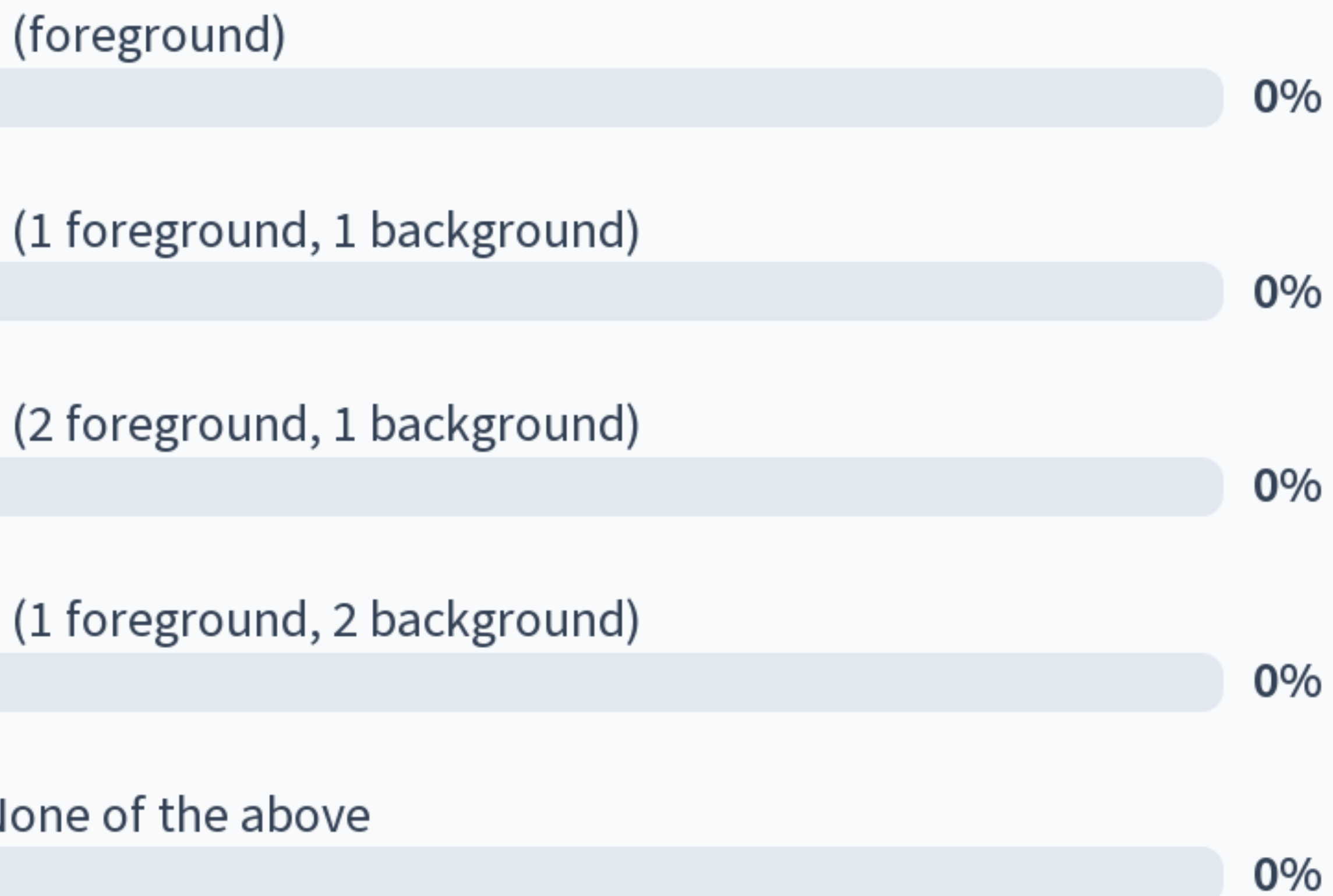

Start the presentation to see live content. For screen share software, share the entire screen. Get help at pollev.com/app

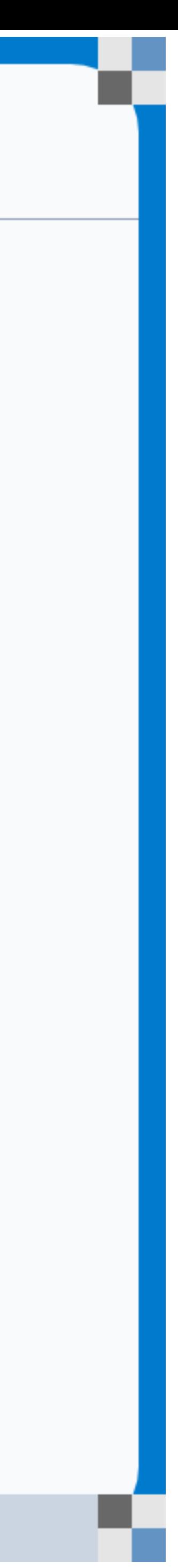

### How many child threads are there at this point for this shell?

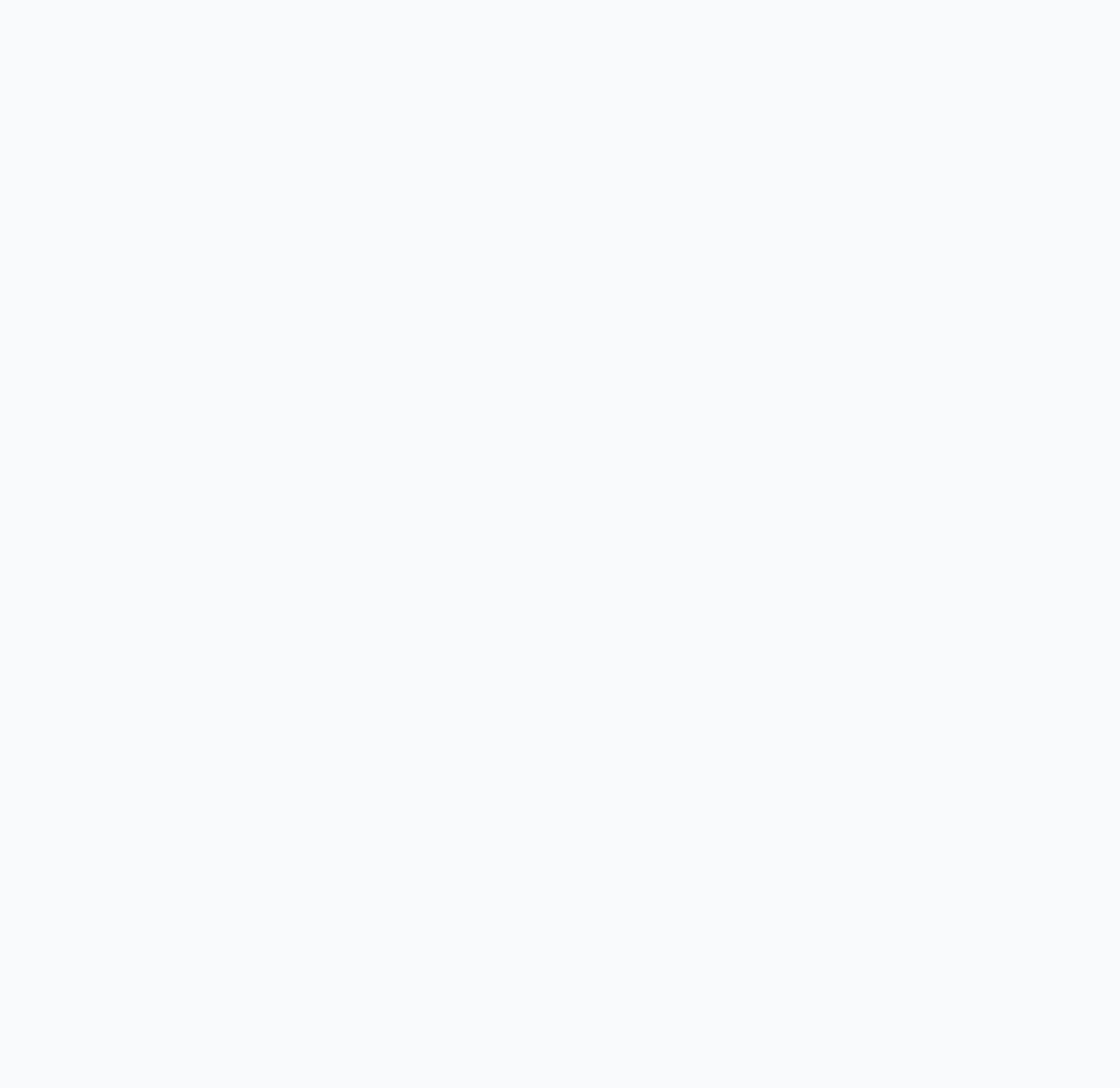

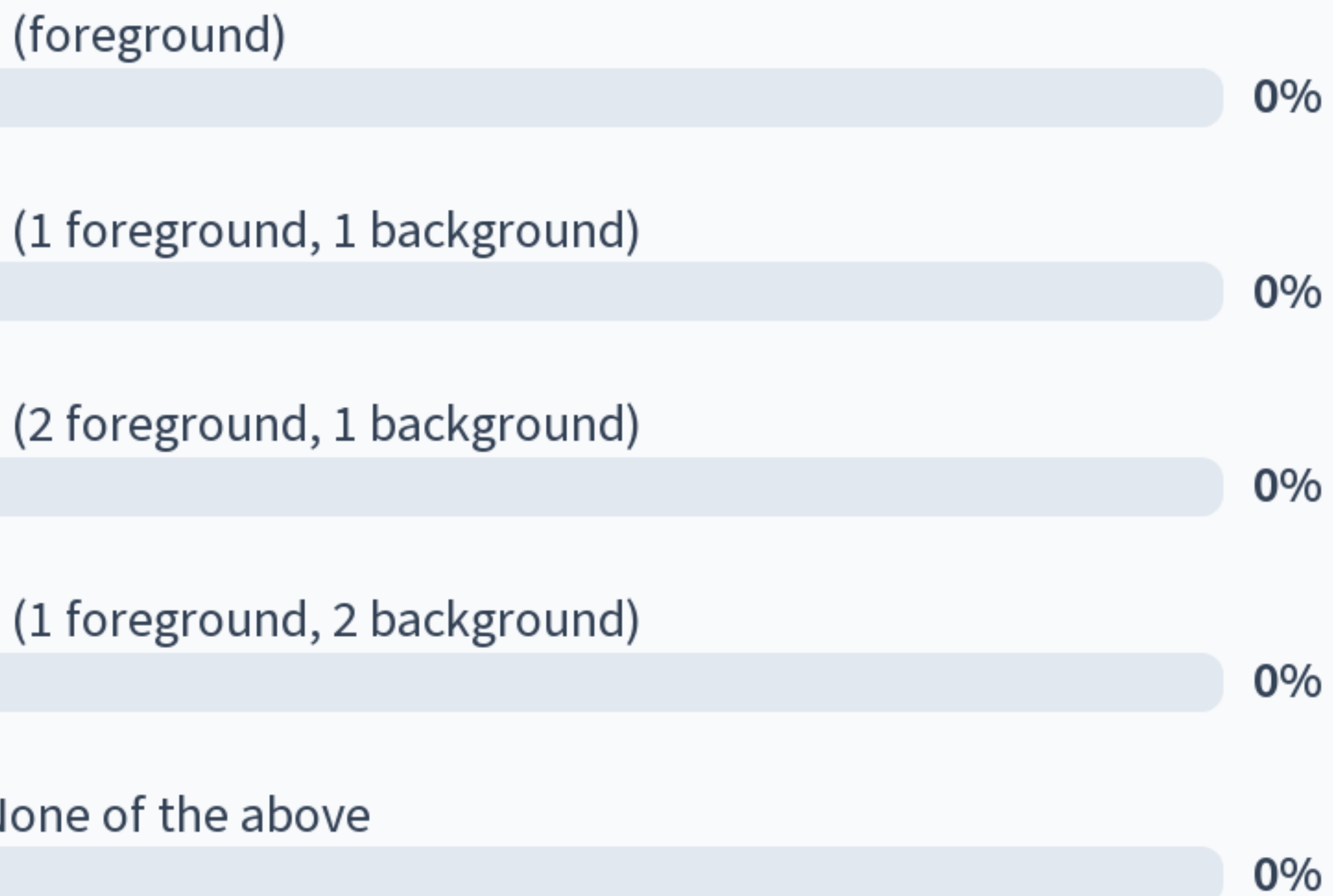

Start the presentation to see live content. For screen share software, share the entire screen. Get help at pollev.com/app

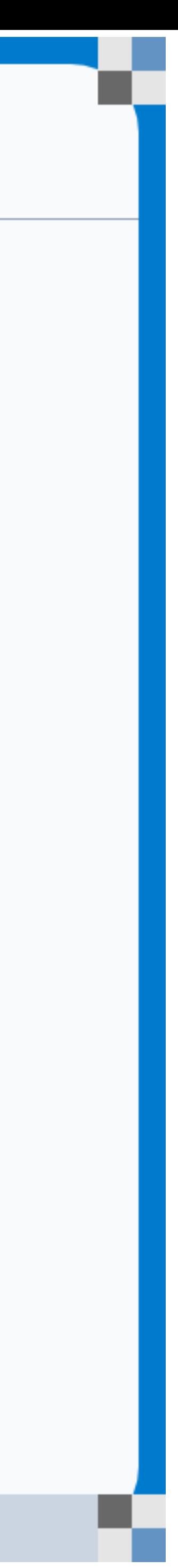

# **Shells and the process hierarchy**

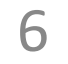

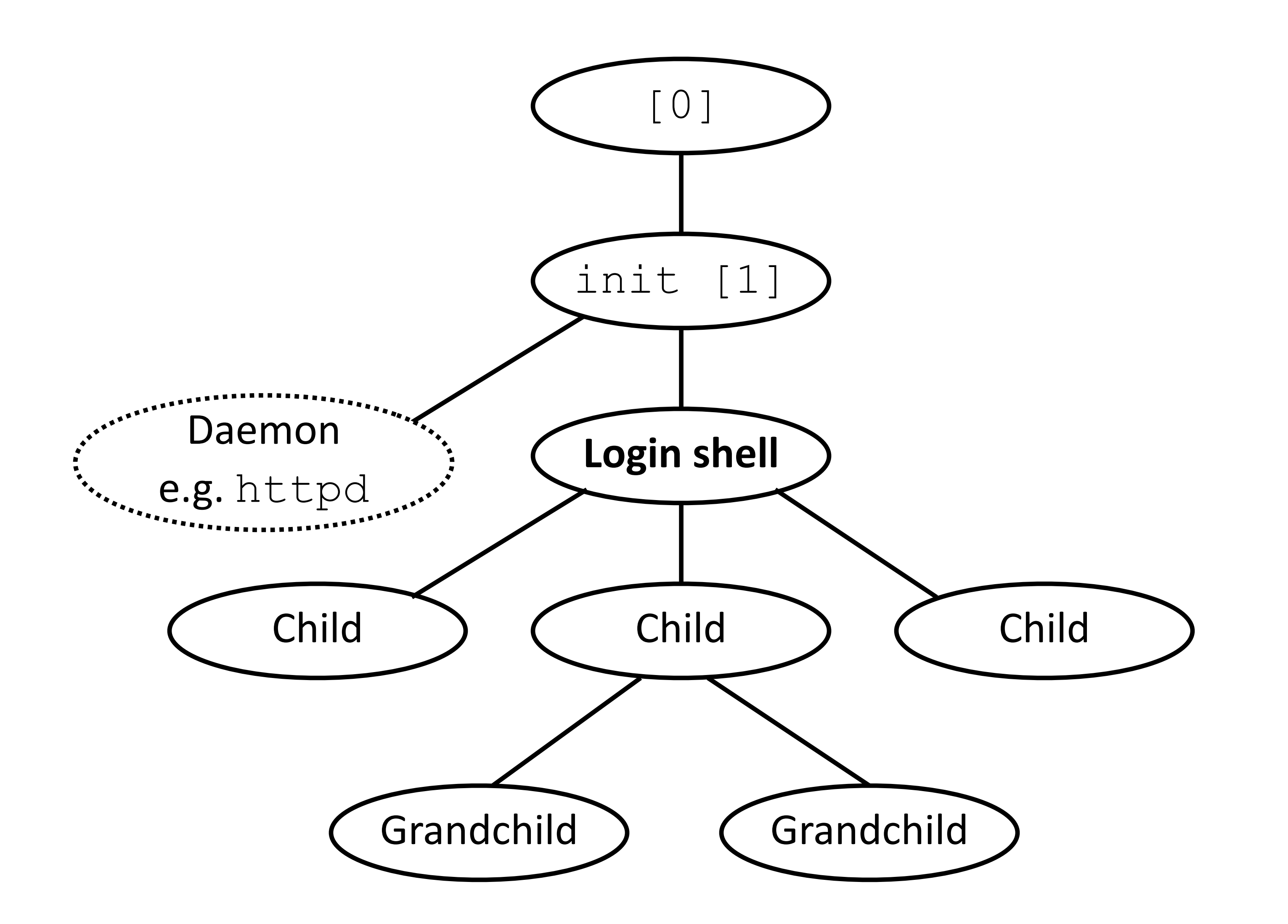

# **Shell summary**

Program that runs other programs on behalf of the user

Typically via the "command line interface" (CLI)

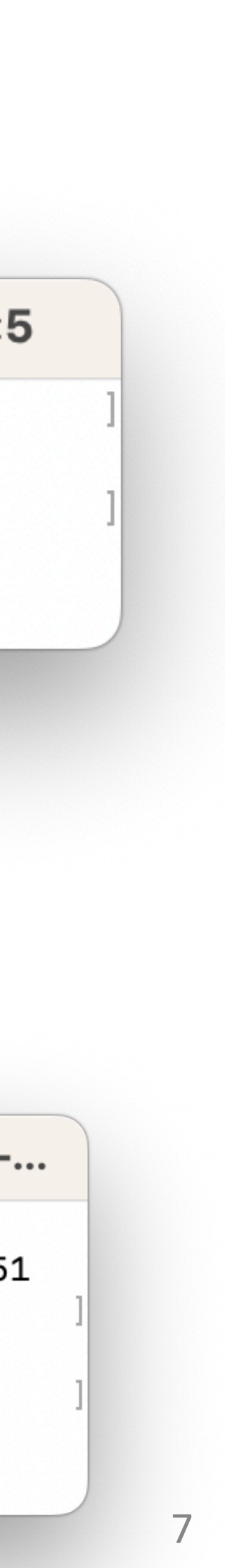

**Example: Mac (zsh)**

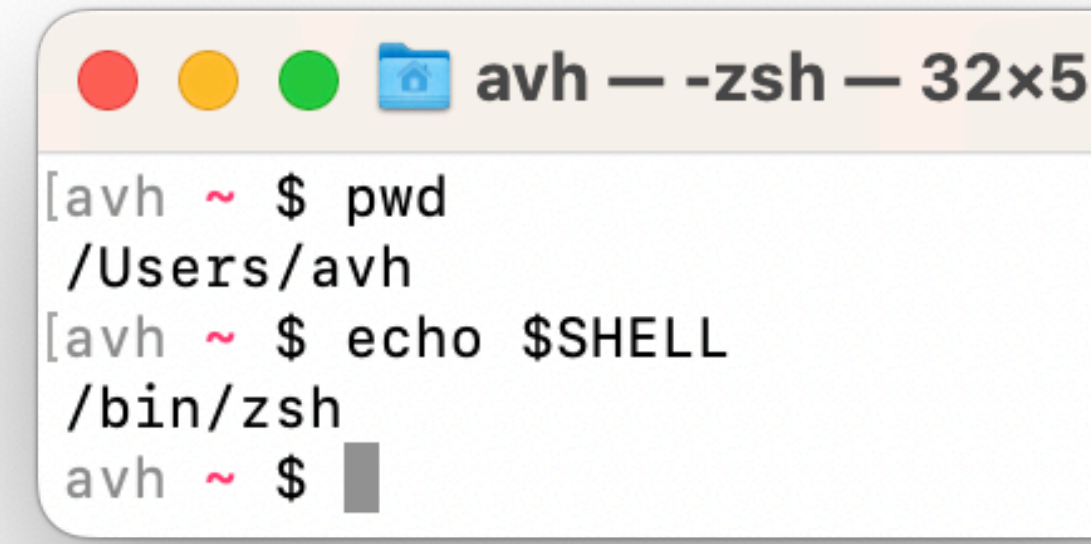

- 
- 

### **Example: CSLinux (bash)**

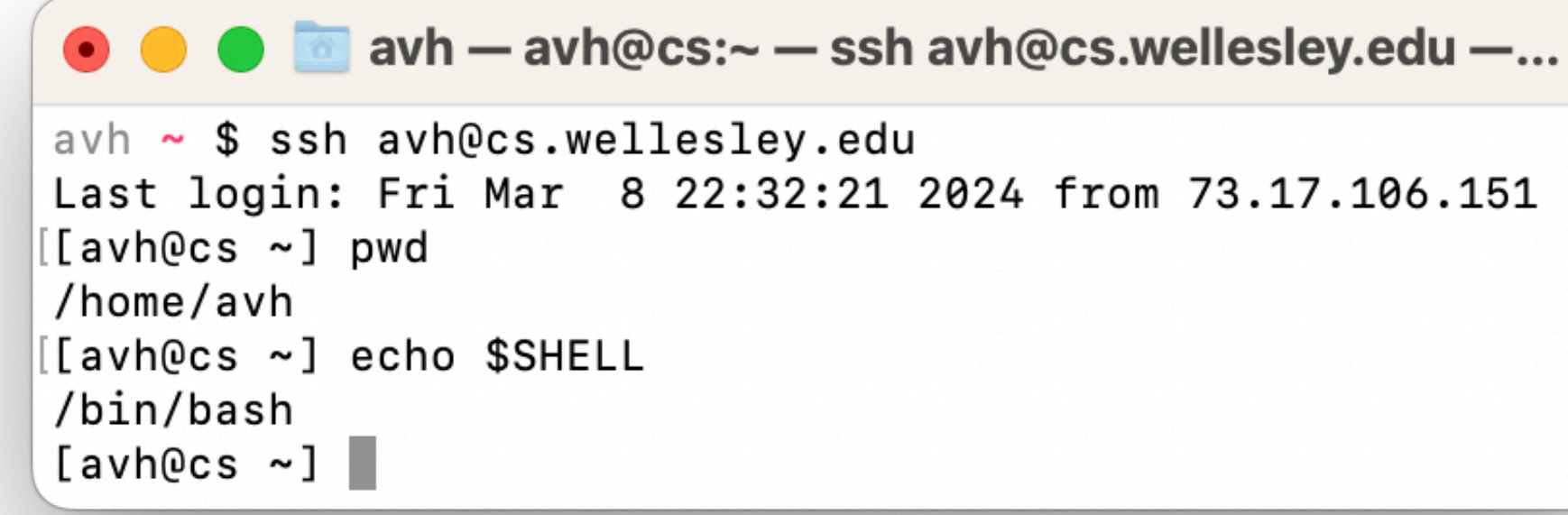

### Example shells

**sh** Original Unix shell (Stephen Bourne, AT&T Bell Labs, 1977)

zsh Pronounced "z shell", newer, now default on newer Mac systems **Windows** Default on Windows systems **Terminal**

**bash** "Bourne-Again" Shell, widely used, default on most Unix/Linux systems

many others…

# **Shell implementation (Concurrency assignment)**

## Shell high-level design:

- 1. Wait for input from the user. Print the "**command prompt**" to indicate readiness.
- 2. Read in a command from the user, parse it (**Pointers** assignment)
- 3. Execute the command, either by:
	- 1. If a built-in command, do it.
	- 2. Otherwise, create a child process to run the command (**fork** call)

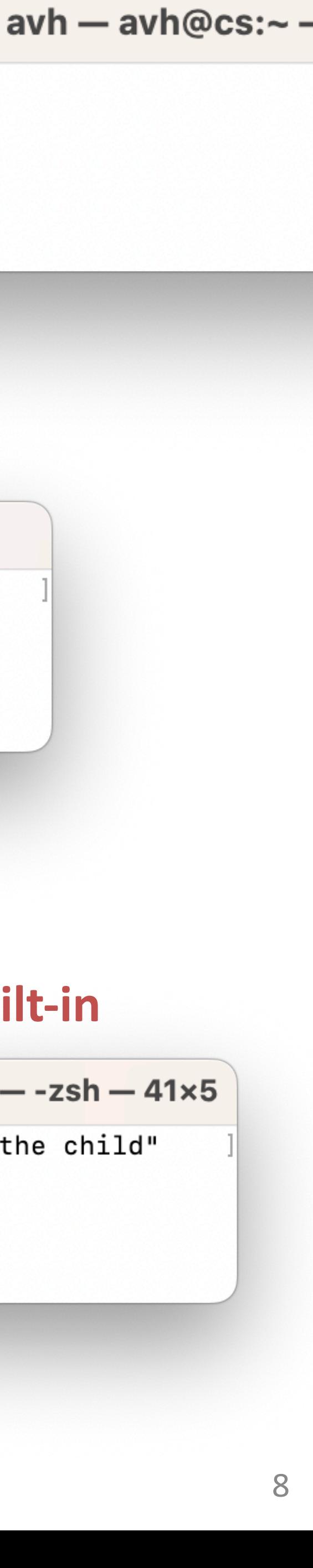

```
while (true)
     Print command prompt.
     Read command line from user.
     Parse command line.
     If command is built-in, do it.
     Else fork process to execute command.
         in child:
             Exec requested command (never returns)
         in parent:
             Wait for child to complete.
```
### **Pseudocode:**

### **cd is built-in**

 $avh \sim $$ 

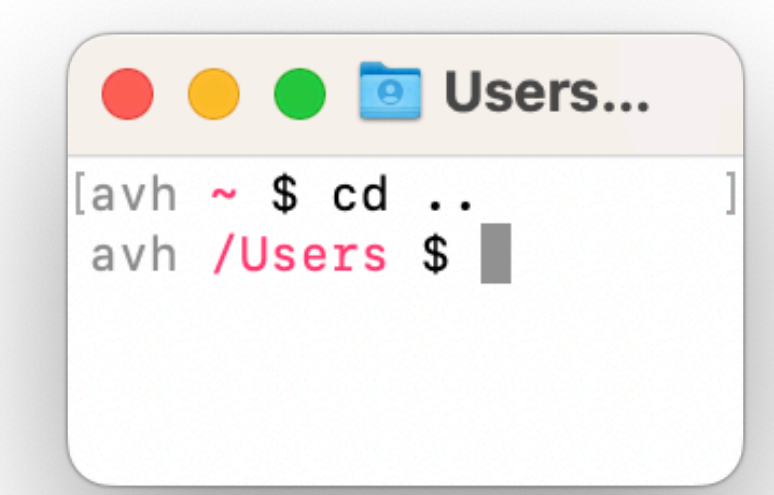

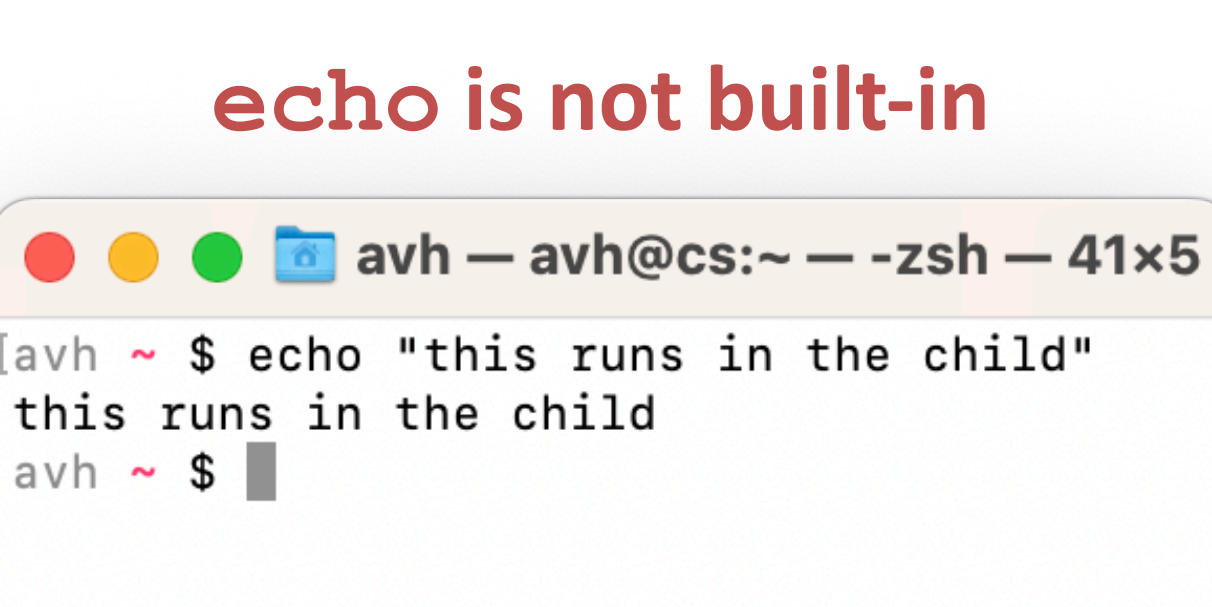

## **Terminal** ≠ shell

## **Terminal** is the user interface to shell and other programs. Graphical (GUI) vs. command-line (CLI)

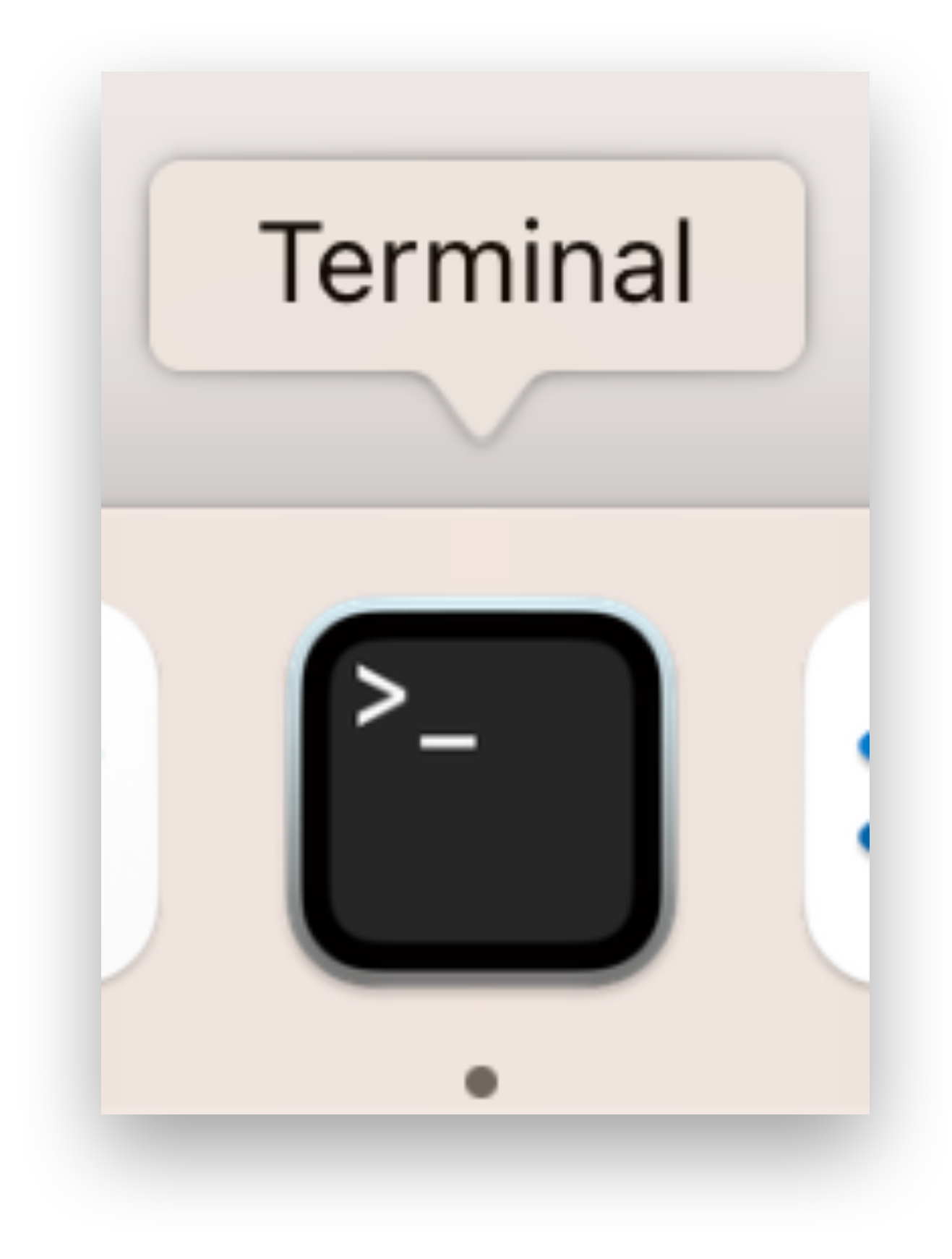

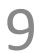

## The shell itself does not control pixels, it manipulates strings

## **To wait or not to wait?**

A *foreground* job is a process for which the shell waits.\*

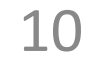

\$ emacs fizz.txt # shell waits until emacs exits.

Foregound jobs get input from (and "own") the terminal. Background jobs do not.

[1] 9073 # shell saves background job and is…

\$ emacs boom.txt & # emacs runs in background. \$ gdb ./umbrella # immediately ready for next command.

## A *background* job is a process for which the shell does not wait\*… yet.

# **Signals**

### *Signal*: small message notifying a process of event in system

like exceptions and interrupts

sent by kernel, sometimes at request of another process

ID is entire message

11

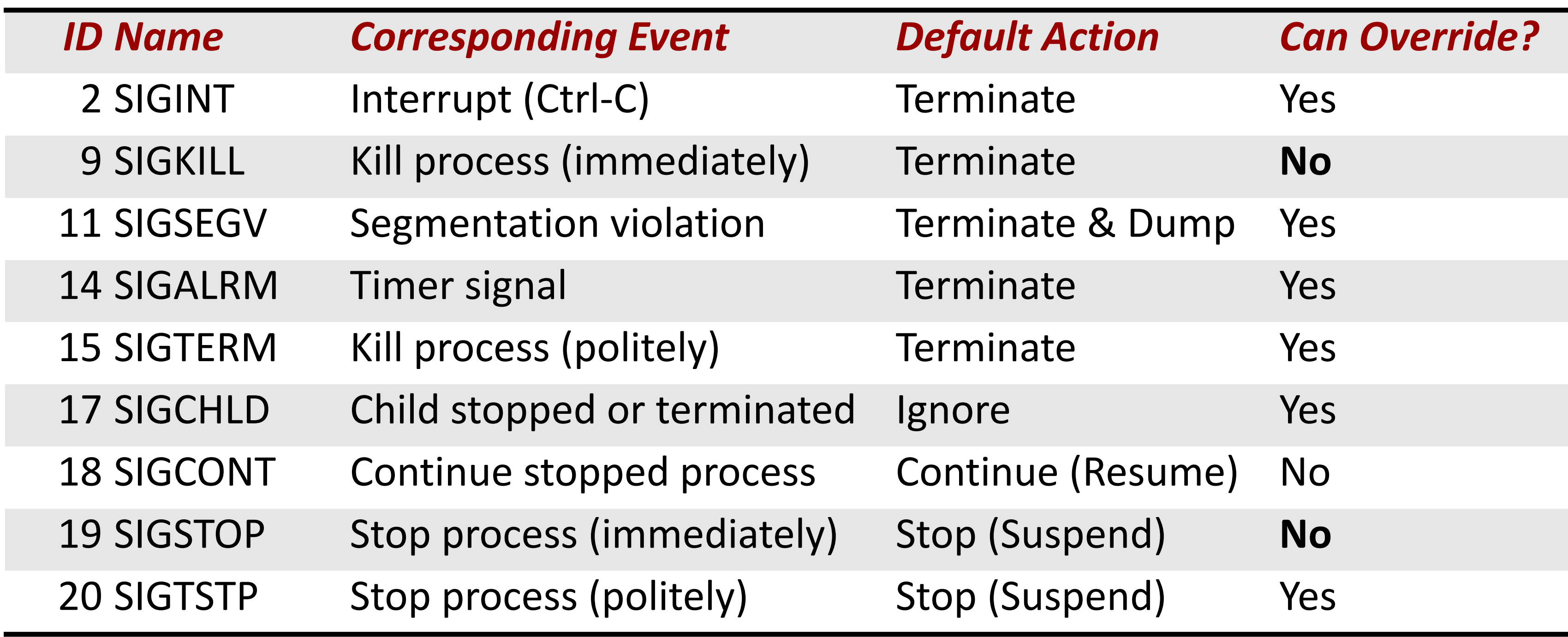

…

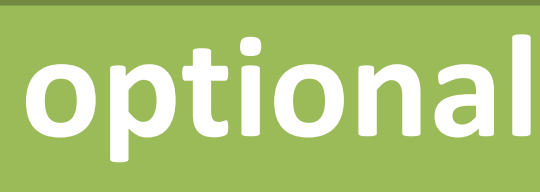

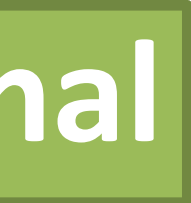

# **Sending/receiving a signal**

Kernel *sends* (delivers) a signal to a *destination process* by updating state in the context of the destination process.

Reasons:

**System event**, e.g. segmentation fault (SIGSEGV)

**Another process used kill** system call: explicitly request the kernel send a signal to the destination process

*Ignore* the signal (do nothing) **Terminate** the process (with optional core dump) Like an impoverished Java exception handler

- 
- 
- 
- Destination process *receives* signal when kernel forces it to react.

Reactions:

- 
- *Catch* the signal by executing a user-level function called *signal handler*
	-

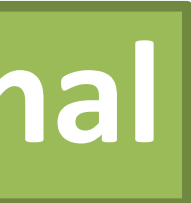

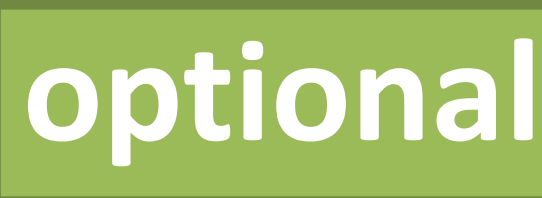

## **Signals handlers as concurrent flows**

Signal handlers run concurrently with main program (in same process).

13

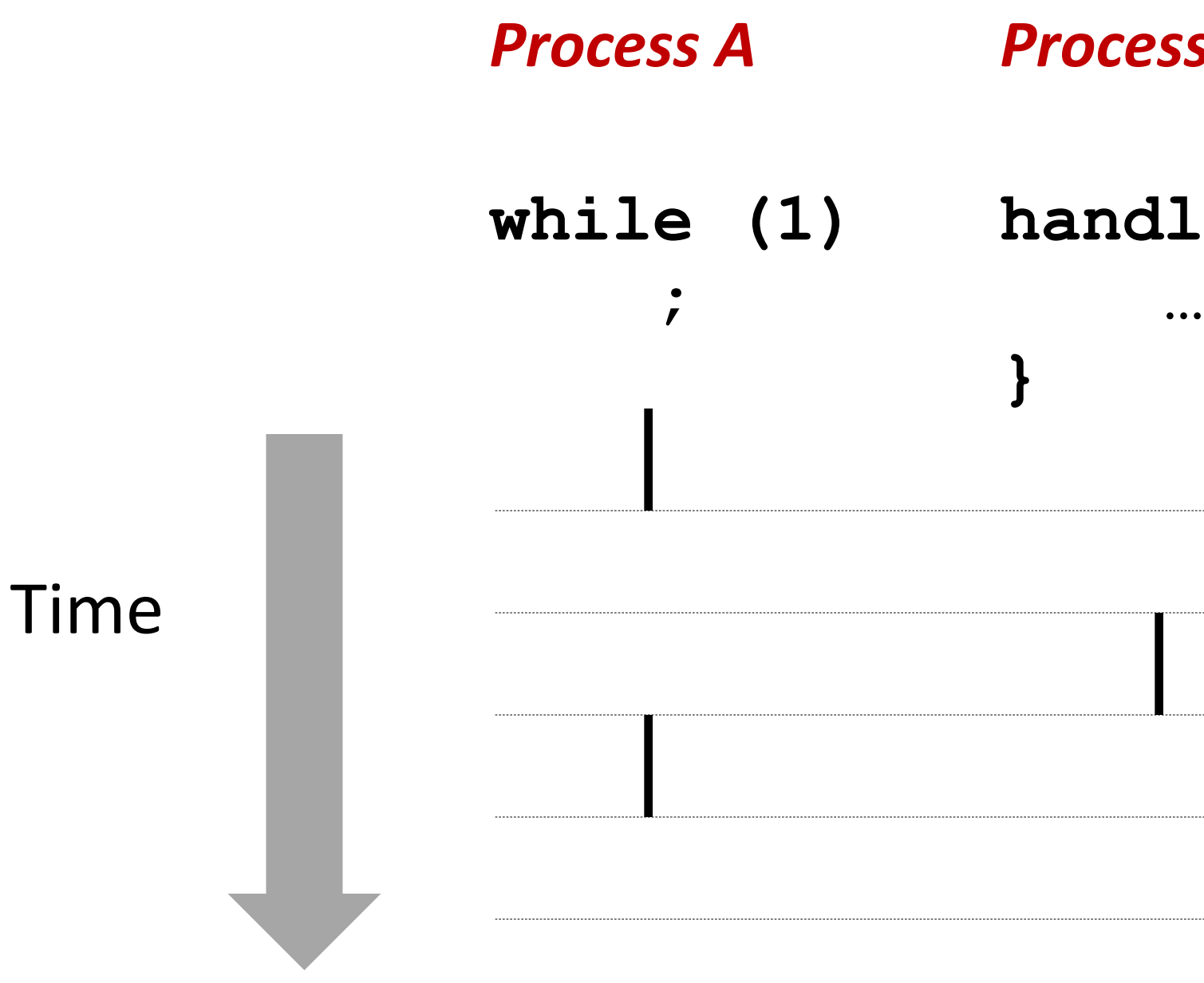

**handler(){**

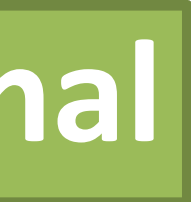

*Process A Process B*

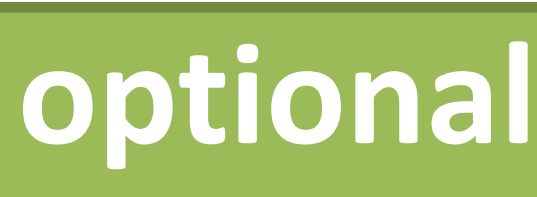

## **Another view of signal handlers as concurrent flows**

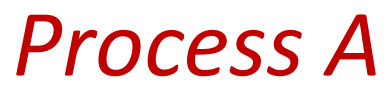

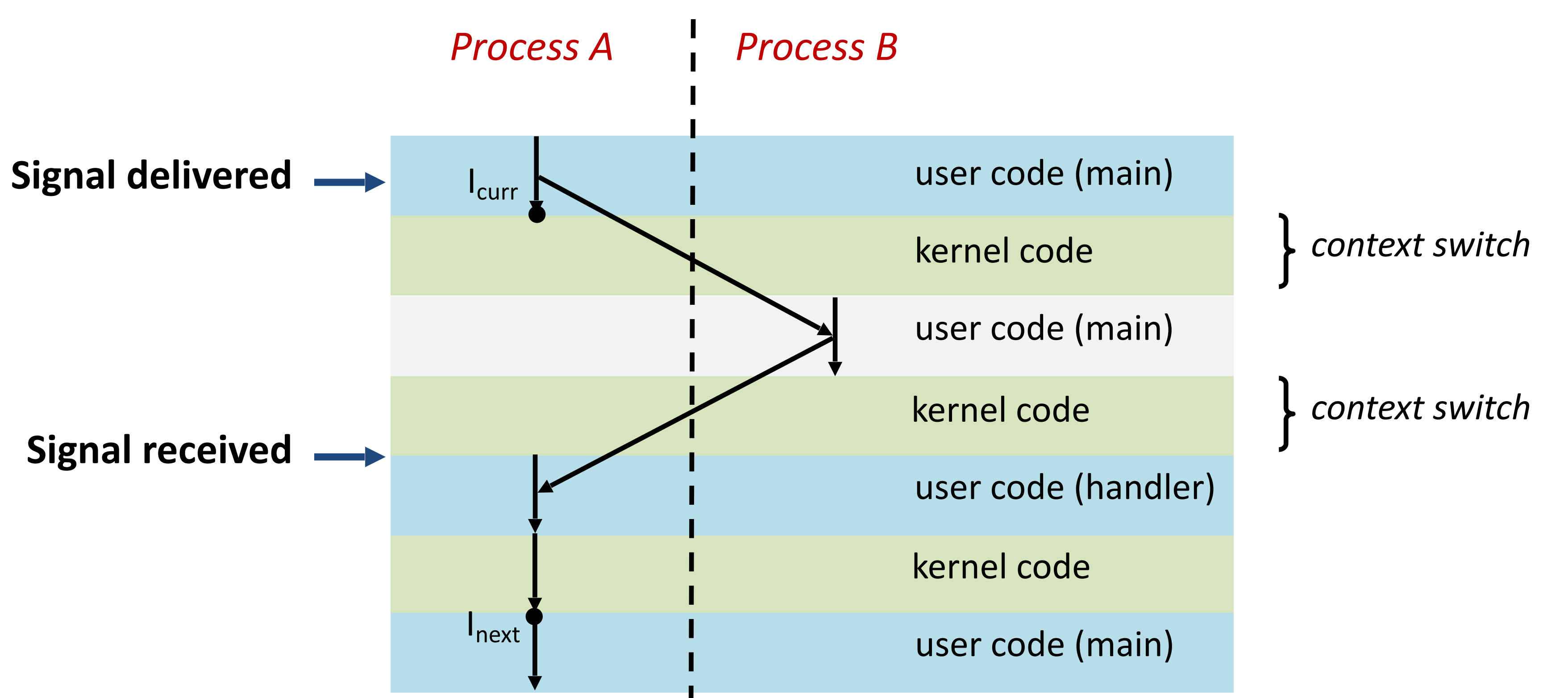

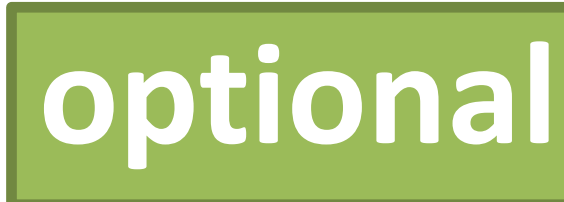

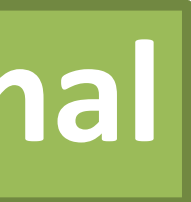

# **Pending and blocked signals**

A signal is *pending* if sent but not yet received

<= 1 pending signal per type per process

No Queue! Just a bit per signal type.

Signals of type S discarded while process has S signal pending.

A process can *block* the receipt of certain signals Receipt delayed until the signal is unblocked

A pending signal is received at most once

15

Let's draw a picture...

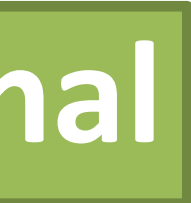

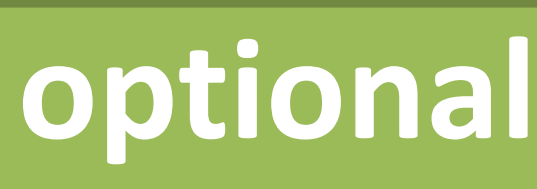

- 
- 
- 
- 
- 
- 

## **Process Groups**

Every process belongs to exactly one process group (default: parent's group)

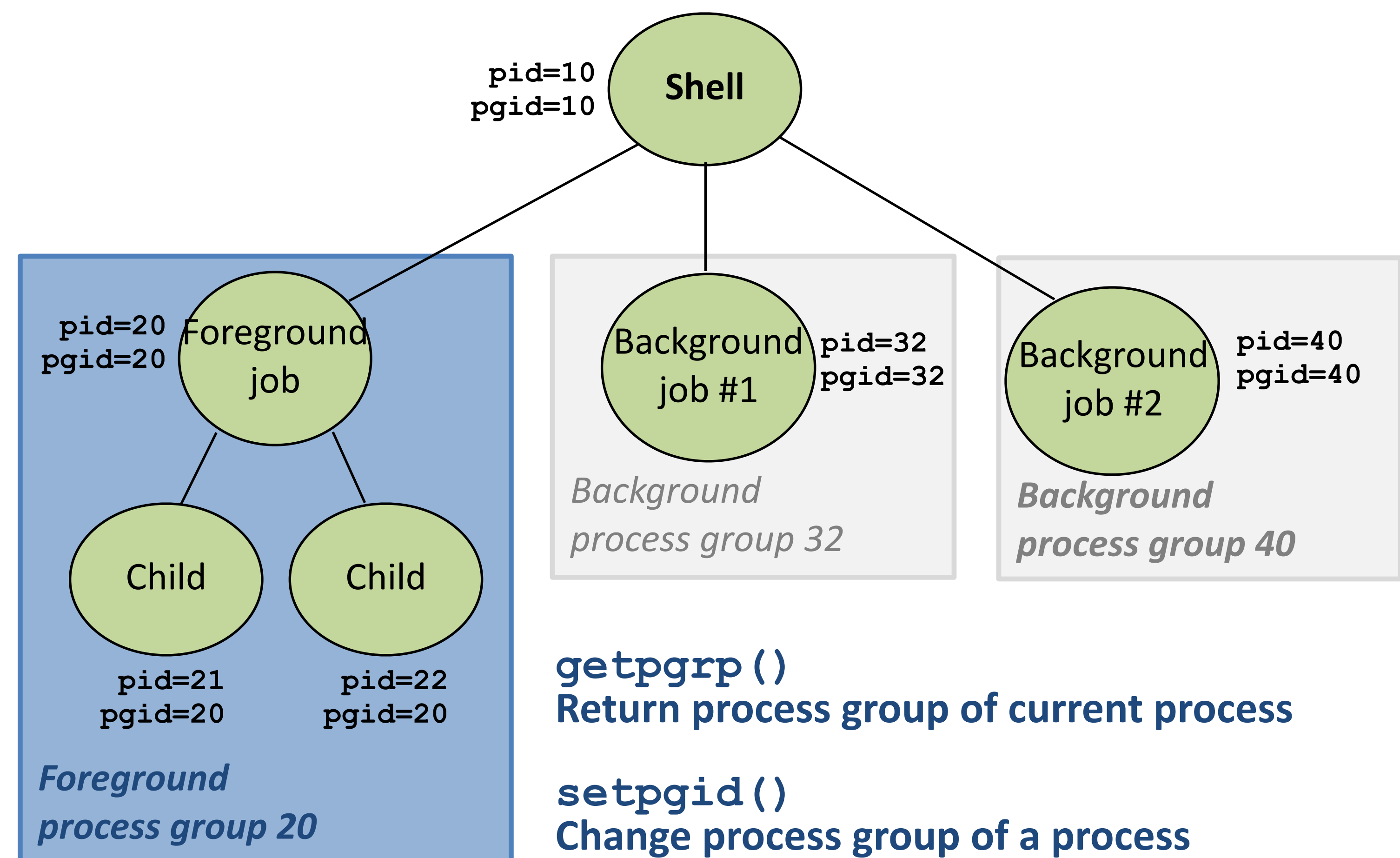

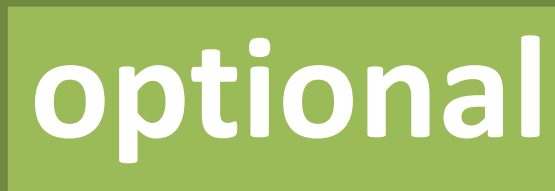

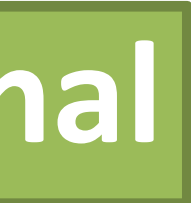

# **Sending signals from the keyboard**

Shell: Ctrl-C sends SIGINT (Ctrl-Z sends SIGTSTP) to every job in the foreground process group. SIGINT – default action is to terminate each process SIGTSTP – default action is to stop (suspend) each process

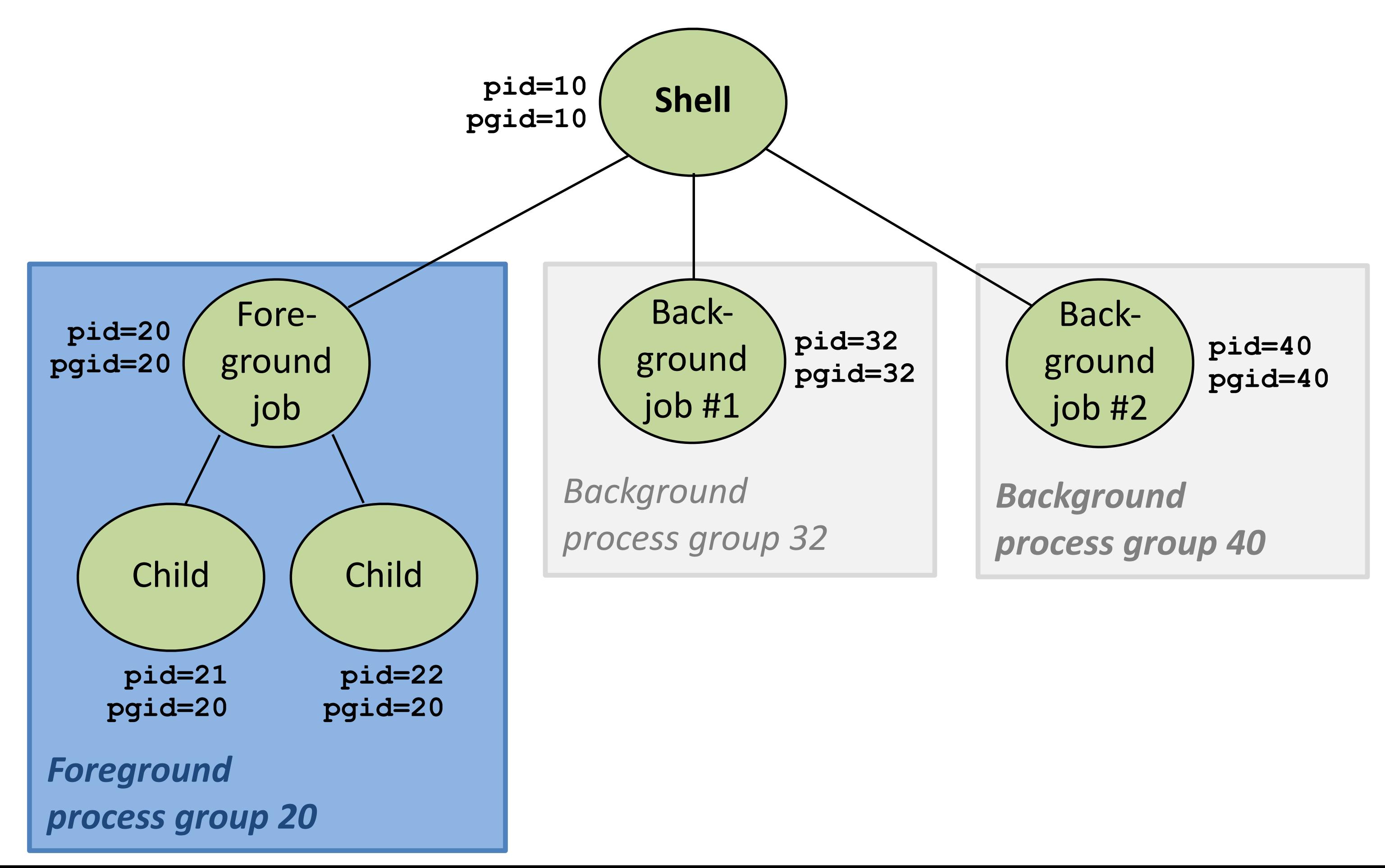

- 
- 
- 
- 

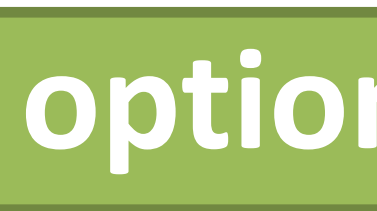

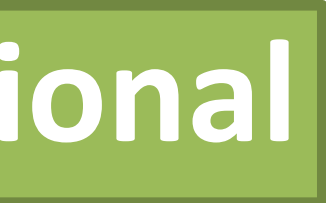

# **Signal demos**

### Ctrl-C

### Ctrl-Z

## kill

## kill(pid, SIGINT);

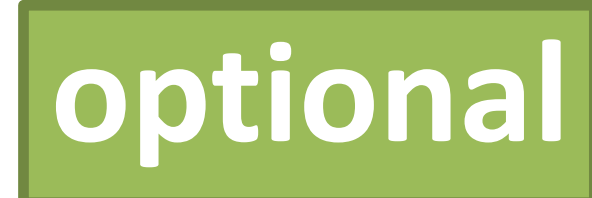

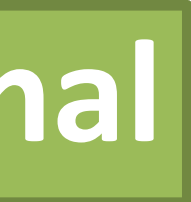

## **A program that reacts to externally generated events (Ctrl-c)**

```
#include <stdlib.h> 
#include <stdio.h> 
#include <signal.h> 
void handler(int sig) { 
   sleep(2); 
   safe_printf("Well..."); 
   sleep(1); 
   printf("OK\n"); 
   exit(0); 
} 
main() { 
   signal(SIGINT, handler); /* installs ctrl-c handler */
   while(1) { 
 } 
} 
                               >
```
19

## safe printf("You think hitting ctrl-c will stop me?\n"); > ./external <ctrl-c> You think hitting ctrl-c will stop me? Well...OK

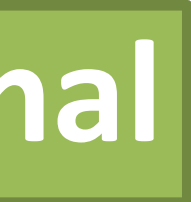

```
external.c
```
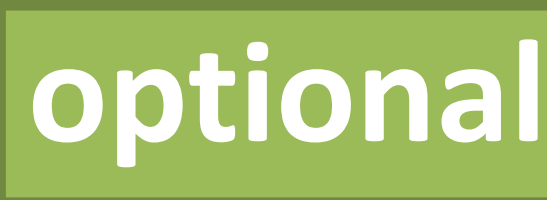

## **A program that reacts to internally generated events**

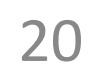

```
#include <stdio.h> 
#include <signal.h> 
int beeps = 0; 
/* SIGALRM handler */
void handler(int sig) { 
   safe_printf("BEEP\n"); 
   if (++beeps < 5) 
     alarm(1); 
   else { 
    safe printf("DING DING!\n");
     exit(0); 
 } 
}
```

```
main() { 
   signal(SIGALRM, handler); 
   alarm(1); /* send SIGALRM in
                 1 second */
   while (1) { 
 } 
}
```
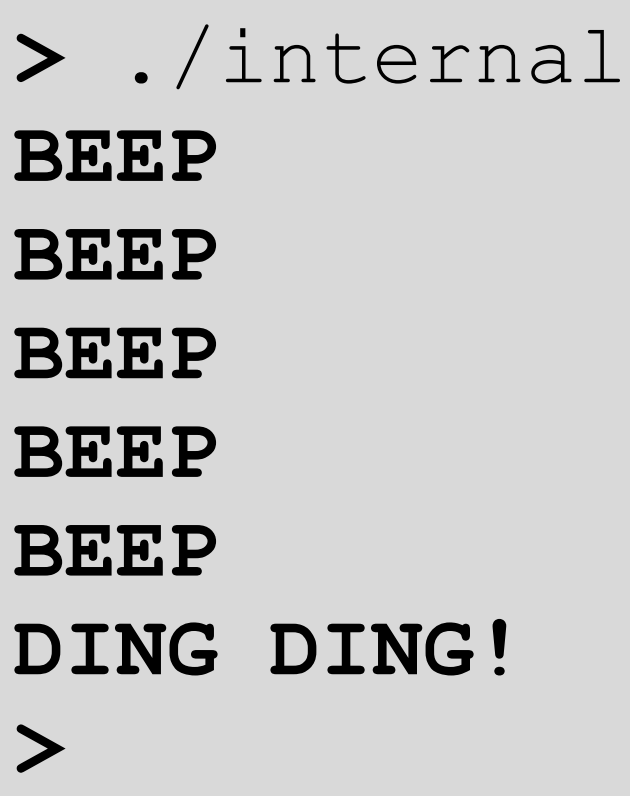

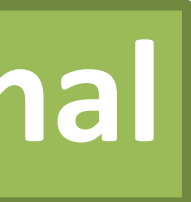

internal.c

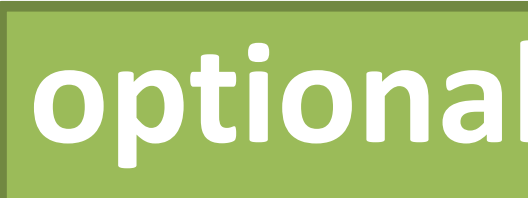

# **Signal summary**

Signals provide process-level exception handling Can generate from user programs Can define effect by declaring signal handler Some caveats Very high overhead >10,000 clock cycles Only use for exceptional conditions Not queued Just one bit for each pending signal type Many more complicated details we have not discussed. Book goes into too much gory detail.

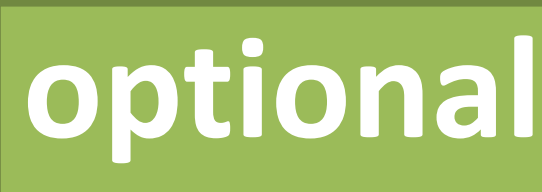

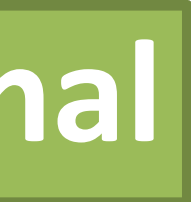

# **Conclusion of unit: Hardware-Software Interface (ISA)**

22

### **Topics**

C programming: pointers, dereferencing, arrays, structs, cursor-style programming, using malloc x86: instruction set architecture, machine code, assembly language, reading/writing x86, basic program translation Procedures and the call stack, data layout, security implications Processes, shell, fork, wait

Pointers x86 Buffer **Concurrency** 

### **Lectures**

Programming with Memory x86 Basics x86 Control Flow x86 Procedures, Call Stack Representing Data Structures Buffer Overflows Processes Model Shells

### **Labs**

- 6: Pointers in C
- 7: x86 Assembly
- 8: x86 Stack
- 9: Data structures in memory
- 10: Buffer overflows
- 11: Processes

### **Assignments**

Exam 2: ISA + Process/Shell April 18 (1 week from today)

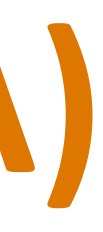